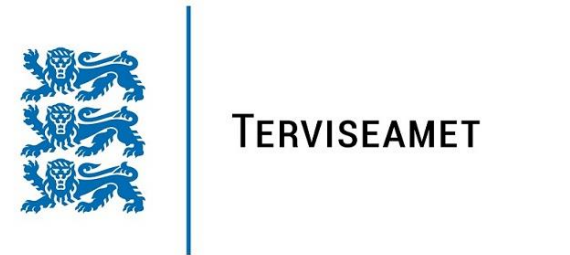

Lühijuhend meditsiiniseadmete ja abivahendite andmebaasi kasutamiseks

# Sisukord

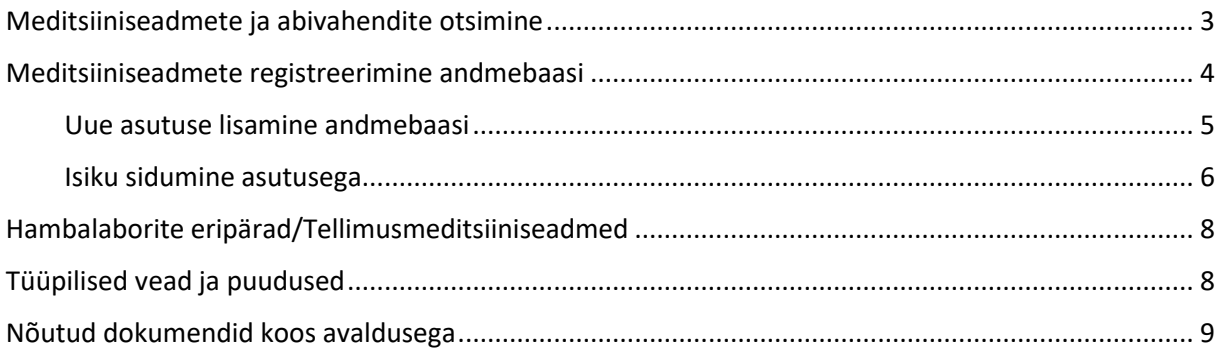

## Meditsiiniseadmete ja abivahendite otsimine

<span id="page-2-0"></span>MSA andmebaas on leitav aadressilt <https://msa.sm.ee/>

Kõige lihtsam viis meditsiiniseadmete ja abivahendite andmebaasist otsimiseks on *andmekogu* kaudu kasutades märksõnu.

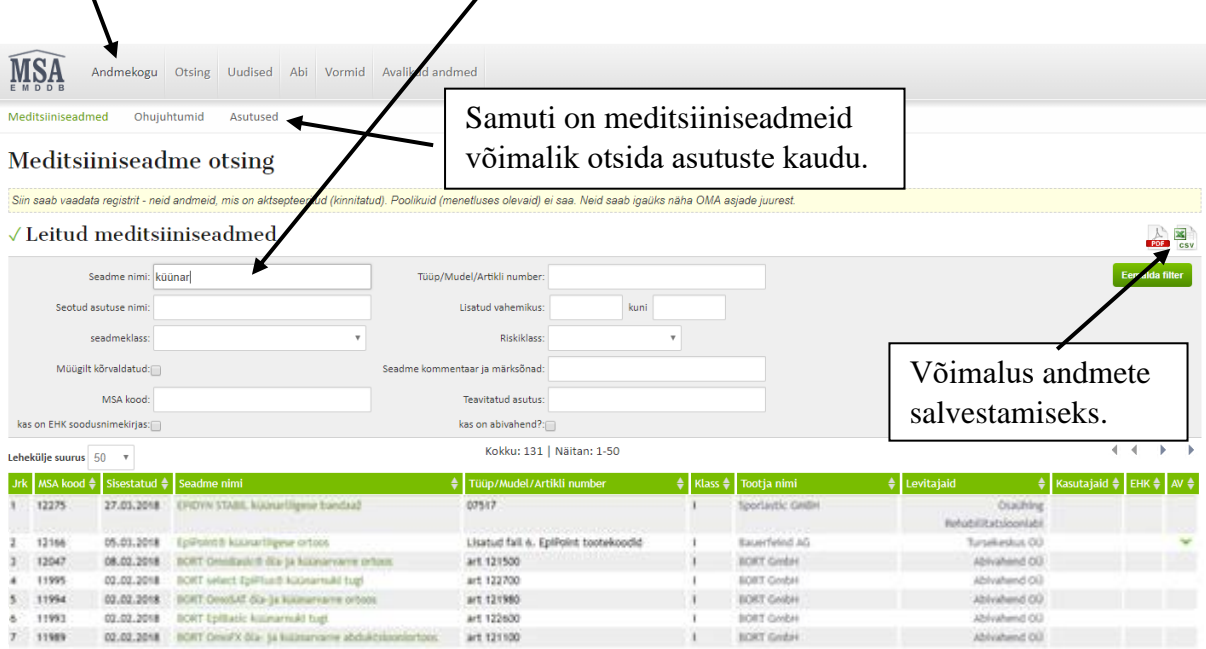

Täpsemaks otsimiseks saab rakendada ka muid valikuid nagu seadmetüüp, riskiklass jne.

# Meditsiiniseadmete registreerimine andmebaasi

- <span id="page-3-0"></span>1. Andmebaas asub lehel<https://msa.sm.ee/> https://msa.sm.ee **TERVISEAMET** 簒 VAEGNĀGIJALE Sisene parooliga Sise Eng **MSA** Andmekogu Otsing Uudised Abi Vormid Avalikud andmed
	- 2. Andmebaasi saab siseneda ID-kaardi või mobiil ID'ga.

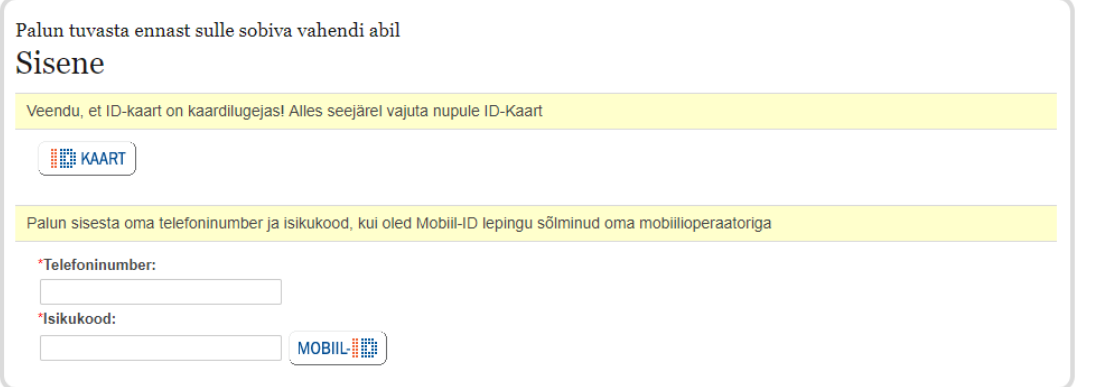

3. Meditsiiniseadmete või abivahendite registreerimiseks vali menüüst *uus toiming.*

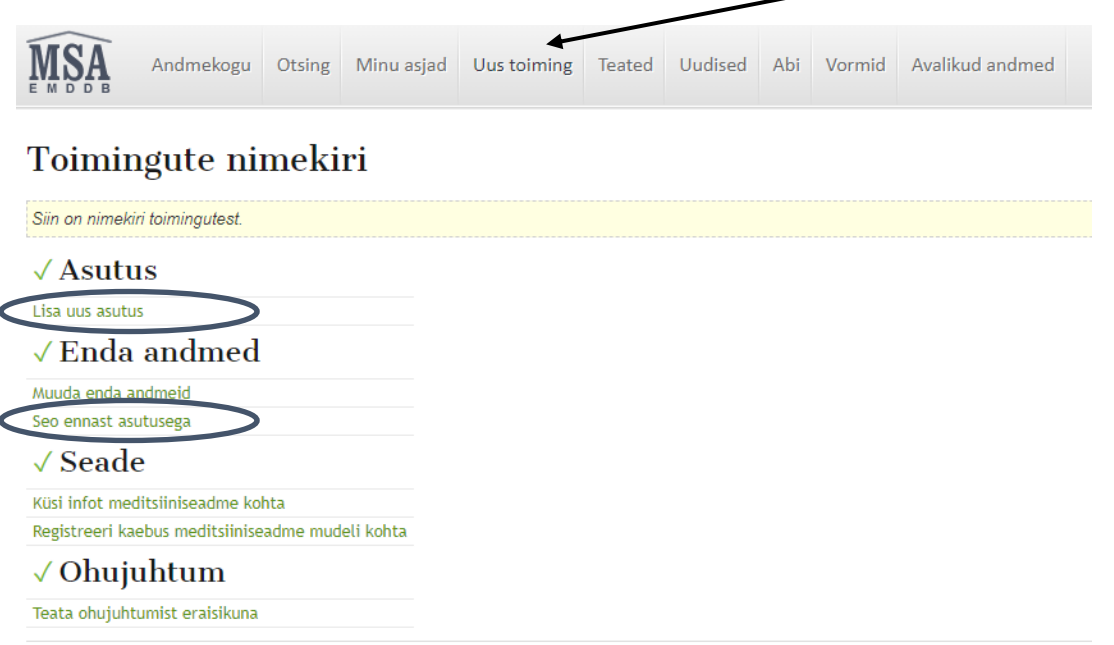

Piksel

- <span id="page-4-0"></span>4. Seejärel on valikuid kaks: kas lisa uus asutus, mida veel pole MSA andmebaasi registreeritud, või siduda ennast juba olemasoleva asutusega. Esimesel juhul on vajalik sisestada ettevõtte andmed ning seejärel need esitada. Isiku sidumisel asutusega peab olema olemas volikiri ettevõtte esindamiseks juhul kui esindaja ei ole juhatuse liige.
	- a. Uue asutuse lisamiseks tuleb sisestada firma andmed. Eesti ettevõtete puhul saab andmed võtta otse Eesti äriregistrist. Seejärel tuleb vajutada *edasi* ning järgmisel lehel *esita*. Taotlus läheb MSO ametnikule kontrolliks, kes peab selle kinnitama.

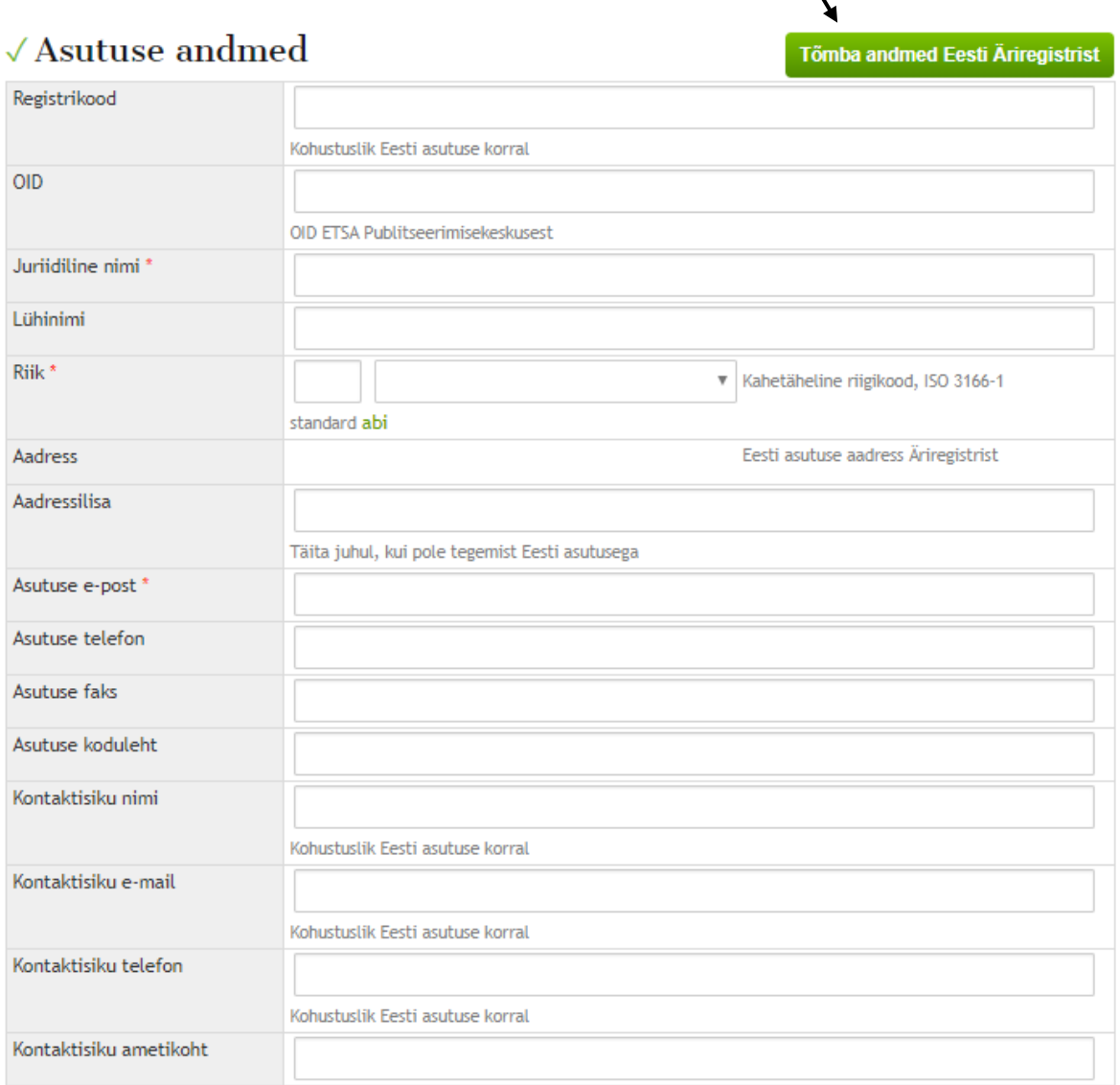

Edasi

Salvesta Jäta pooleli Loobu

<span id="page-5-0"></span>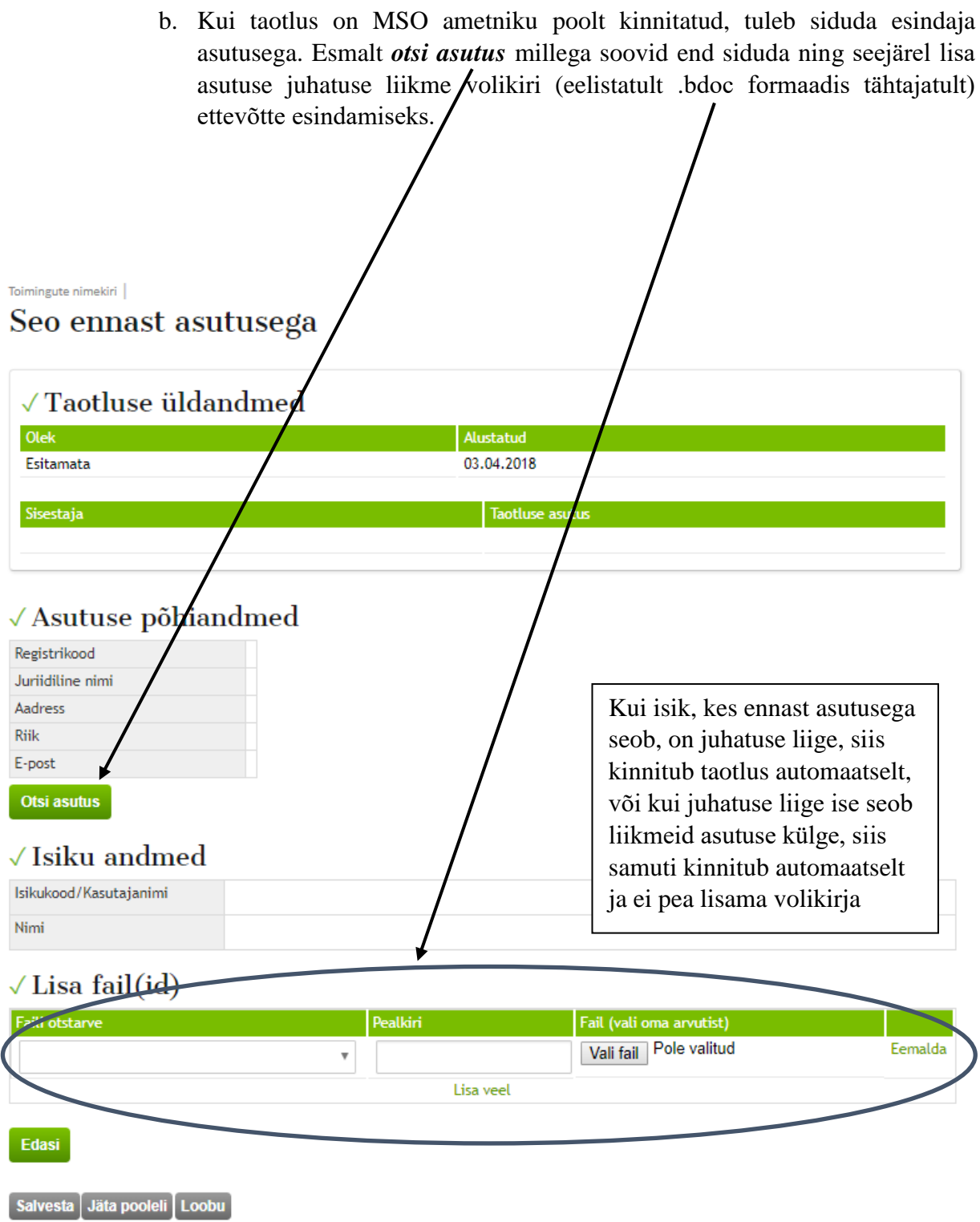

Seejärel *edasi* ja *esita* ning taotlus läheb menetlejale kontrolliks.

5. Kui taotlus on kinnitatud ning te olete asutusega seotud, on teil võimalik teatada meditsiiniseadme Eesti turule laskmisest või levitamisest. Selleks valida menüüst uus toiming ning seade alt teata meditsiiniseadme Eesti turule laskmisest (seadme esmakordne Euroopa Liidu turul kättesaadavaks tegemine) või teata meditsiiniseadme levitamisest.

# $\sqrt{\text{Scale}}$

Teata meditsiiniseadme levitamisest Teata meditsiiniseadme Eestis turule laskmisest Registreeri meditsiiniseadme professionaalne kasutamine

6. Täita ära õige ankeet, ülejäänud andmed ning lisada vajalikud dokumendid.

### Teata meditsiiniseadme Eestis turule laskmisest

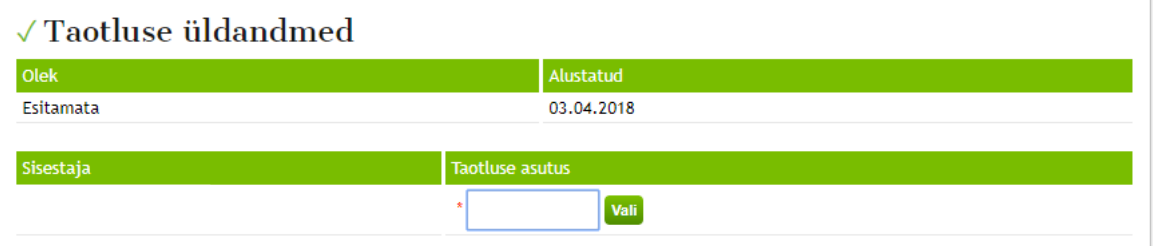

### $\sqrt{2}$  Andmed teavitamise kohta

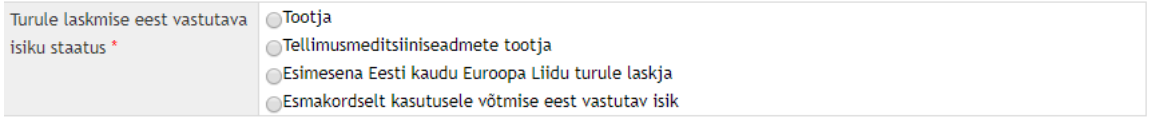

#### $\sqrt{\ }$  Seotud asutuste andmed

Lisa olemasolev asutus Lisa uus asutus

#### $\sqrt{2}$  Meditsiiniseadme andmed

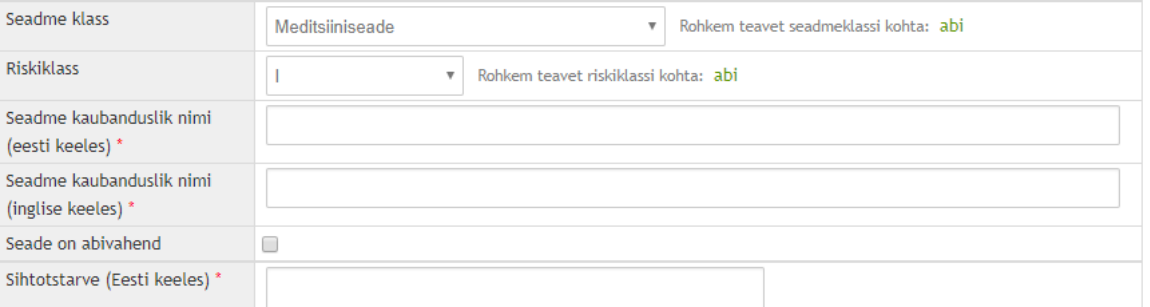

- 7. Kindlasti veenduda, et taotluse olek on *ESITATUD*, vastasel juhul see ei jõua menetlejani.  $\sqrt{\ }$ Taotluse üldandmed Esitatud **Tähtaeg** Olek statud Esitatud 06.04.2018 06.04.2018 20.04.2018
	- 8. Juhul kui taotlus saadetakse tagasi, lugege parandusse saadetud taotluse selgitust ning esitage taotlus uuesti.

Hambalaborite eripärad/Tellimusmeditsiiniseadmed

- <span id="page-7-0"></span> Hambalaborite puhul on enamasti tegemist **tellimusmeditsiiniseadme tootjatega** ja **tellimusmeditsiinitoodetega**.
- Vajalikud dokumendid on **tellimusmeditsiiniseadme kinnituskiri** ja **kasutusjuhend/hooldusjuhend/meelespea**/**infoleht** toote kasutamiseks.
- Tellimusmeditsiinitoodete puhul puudub **seadme teavitatud asutuse number**, seega palun jätta see lünk tühjaks.
- **Tellimusmeditsiiniseadme kinnituskirja** tegemisel palume juhinduda vormist, mis on leitav aadressilt <https://msa.sm.ee/est/vorm/?>

## Tüüpilised vead ja puudused

- <span id="page-7-1"></span>Kontrollida, et taotlus oleks kindlasti esitatud.
- Puuduvad vajalikud dokumendid. Meditsiiniseadmete registreerimiseks on vajalik lisada järgnevad dokumendid:
	- o EC vastavussertifikaat (I klassi meditsiiniseadmetel seda üldiselt pole)
	- o Vastavusdeklaratsioon
	- o Ingliskeelne kasutusjuhend
	- o Eestikeelne kasutusjuhend
	- o Seadme pakendi/märgistuse koopia pinnalaotusena (tavakasutajale tarbimiseks üks-ühele tõlge originaalpakendist)
- Veenduda, et EC vastavussertifikaat ja vastavusdeklaratsioon lähevad omavahel kokku (ühel viide teisele).
- Teavitatud asutuse number on neljakohaline (ingl *notified body*).
	- o I klassi meditsiiniseadmetel seda üldiselt pole.
- Kui on olemas seadme geneerilise grupi kood (GMDN), siis palun see ka ankeeti lisada.

## Nõutud dokumendid koos avaldusega

<span id="page-8-0"></span>I klassi meditsiiniseadmed (va steriilised, mõõtefunktsiooniga ja korduvkasutatavad kirurgilised instrumendid, millel on samad nõuded nagu IIa, IIb ja III klassi meditsiiniseadmetel)

- Vastavusdeklaratsioon
- Ingliskeelne kasutusjuhend
- Eestikeelne kasutusjuhend
- Seadme pakendi/märgistuse koopia pinnalaotusena (tavakasutajale tarbimiseks üks-ühele tõlge originaalpakendist)

IIa, IIb ja III klassi meditsiiniseadmed

- EC vastavussertifikaat
- Vastavusdeklaratsioon
- **•** Ingliskeelne kasutusjuhend
- Eestikeelne kasutusjuhend
- Seadme pakendi/märgistuse koopia pinnalaotusena (tavakasutajale tarbimiseks üks-ühele tõlge originaalpakendist)